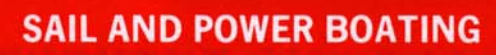

**IUKEELOG** 

 $\begin{picture}(25,20) \put(0,0){\line(1,0){10}} \put(15,0){\line(1,0){10}} \put(15,0){\line(1,0){10}} \put(15,0){\line(1,0){10}} \put(15,0){\line(1,0){10}} \put(15,0){\line(1,0){10}} \put(15,0){\line(1,0){10}} \put(15,0){\line(1,0){10}} \put(15,0){\line(1,0){10}} \put(15,0){\line(1,0){10}} \put(15,0){\line(1,0){10}} \put(15,0){\line(1$ 

**WAUKEGAN SAIL & POWER SQUADRON** A UNIT OF UNITED STATES POWER SQUADRONS **DISTRICT 20** 

#### **March/April 2002**

# **Calendar of Events**

**Change of Watch** Date/Time: Sat, 9 March 2002 1830 Location: In-Laws Restaurant

**Executive Committee Meeting** Date/Time: Tues, 12 March 2002 1900 Location: Waukegan Harbor Building

**D/20 Spring Conference (Under the Sea)** Dates: Fri-Sun, 15-17 March 2002 Location: Clock Tower Resort, Rockford IL

**Executive Committee Meeting** Date/Time: Tues, 08 April 2002 1900 Location: Waukegan Harbor Building

**Executive Committee Meeting** Date/Time: Tues, 14 May 2002 1900 Location: Waukegan Harbor Building

#### **Shakedown Cruise** Date/Time: Sun, 19 May 2002 Location: Winthrop Harbor

# **Inside This Issue:**

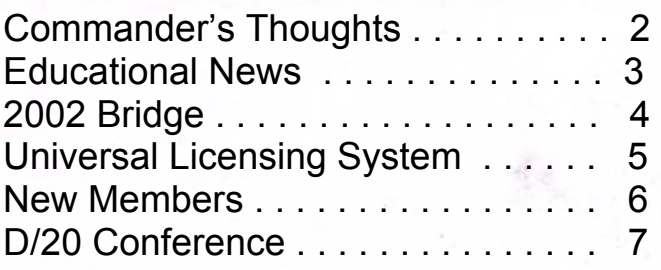

**COMMANDER: Cdr Frank A Herbst, JN**  901 E. Jules, Arlington Heights IL 60004 (847)398-6469 hownice901@aol.com

**EXECUTIVE OFFICER: Lt/C Keith R. Baldwin, JN**  818 E. Marion Street, Arlington Heights IL 60004 (847)253-7252 baldwingroup612@aol.com

**EDUCATIONAL OFFICER: Lt/C Peter H. Owen, JN**  421 Ravine Drive, Winthrop Harbor IL 60096 (847)872-1707 powen36577@aol.com

**ADMIN. OFFICER: Lt/C Manfred K. Suhr, P**  26820 N. Oak Drive, Wauconda IL 60084 (847)526-1640 burnexfredsuhr@aol.com

**TREASURER: Lt/C Richard A. Davidson, P**  1900 S. Millburne Road, Lake Forest IL 60045 (847)295-8845 rich@davidsondata.com

**SECRETARY: Lt/C Ellen M. Ludtke, S**  11419 Zarnstorff Road, Richmond IL 60071 (815)678-4300 eludtke@rsg.org

**AEO: 1STLt Kenneth C. Miller, SN**  3106 Elisha, Zion IL 60099 (847)731-7516 kenanne@urbancom.net

**WAUKEELOG EDITOR: Lt Mike Ludtke, S**  11419 Zarnstorff Road, Richmond IL 60071 (815)678-4300 mludtke@rsg.org

# **COMMANDER'S THOUGHTS'**

Where-oh-where has this past year gone!! It seems only yesterday I sat down to write my first Commanders Message and here it is time for a new commander. (What a relief). I would like to review what was accomplished in our squadron this past year and by whom.

 year 2001-2002. My first measure of a healthy working squadron is a review of those people who received Merit Marks in the

The chief commander awards a "Merit Mark" to a member for a substantial effort in personally furthering the interests, programs, and objectives of USPS, its districts and squadrons. It is a coveted award, for it is by and large the only official recognition a member receives for his efforts. Only one merit mark may be awarded to a USPS member in a year.

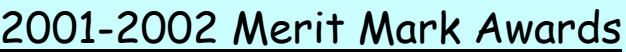

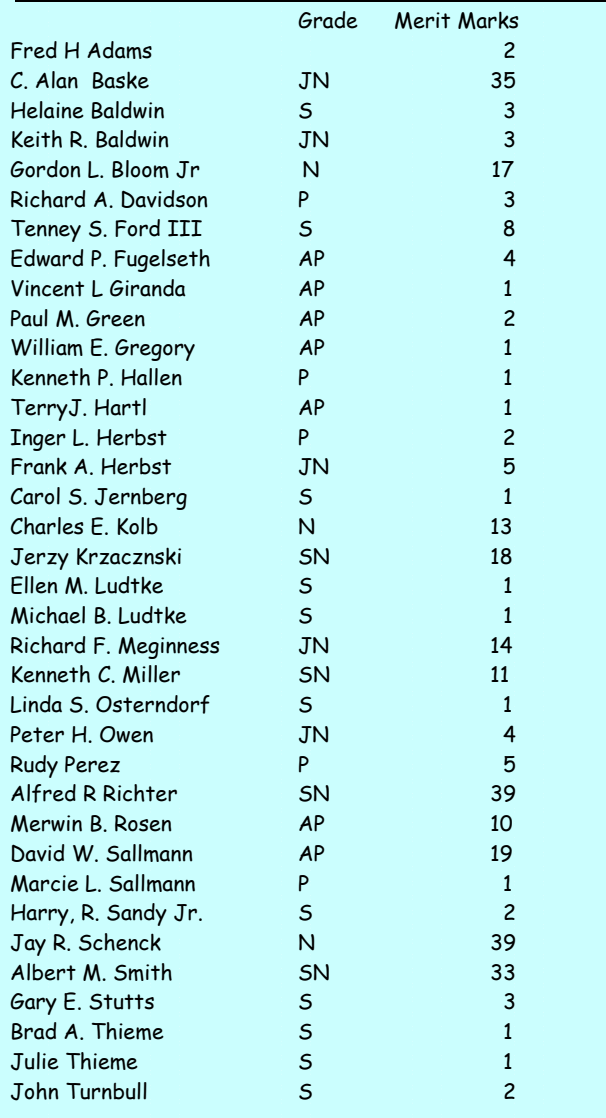

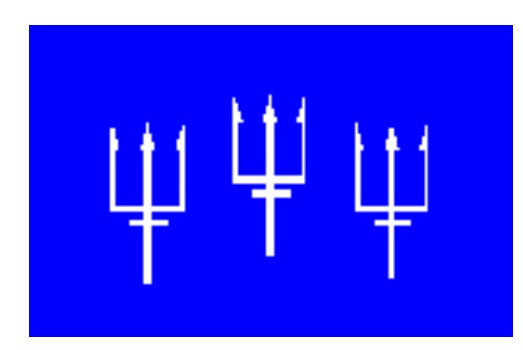

The second big thanks goes to those capable people who made up our executive committee. These people led a team effort and structured new programs, which were accomplished.

Our Squadron Effort Report Card:

-- Structured a balanced budget. We now have a good idea of our costs and income by education course, general membership events and capitol expenditures.

-- Continued a developing recruiting program

-- Maintained our total membership rolls with active, interested and dedicated members.

-- Develop meetings that have a positive attitude that are a joy to attend.

-- Filled a paper communication void with a state of the art E-mail publication. This new system substantially reduces our expenses and helped take our budget out of the red and into the black.

-- Increased participation of our current squadron officers in district and national meetings and offices.

-- Freed up our thinking of how to survive our deficient spending situation to one of how to improve our educational courses through new equipment and materials.

-- Increased the attendance of our General Membership Meetings.

These accomplishments have been a team effort and I want to thank all of our members for making our work much easier and successful. If we are to continue to grow we need more of you to attend meeting and events to make our squadron even more successful. March 9 would be a good place to start by attending the next change of watch meeting and supporting your new commander and staff.

Cdr Frank Herbst JN

# **Educational News**

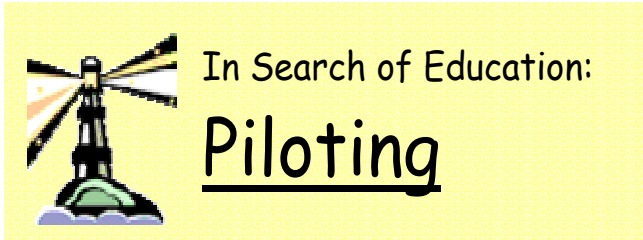

This course is the first of a two-part program studying inland and coastal navigation. Its focus is on the fundamentals of piloting - keeping track of a boat's movements, determining one's position at any time and laying out courses to a planned destination.

Included are subjects such as:

- Charts and their use
- Aids to navigation
- The mariner's compass
- Variation and deviation of the compass
- Plotting and steering courses
- Dead reckoning
- Plotting and labeling charts

An April piloting class is forming now. For more information, contact Educational Officer Lt/C Pete Owen JN Email: powen36577@aol.com Phone: (847)872-1707

A Boat Smart class will be offered at Northpoint Marina beginning Thursday, 11 April at 1930.

# **Member Accomplishments**

Advanced Piloting

Vince Giranda AP Paul Green AP Mary Ann Hartl AP Terry J. Hartl AP Robert W. Kunath AP

#### **Seamanship**

Dianne E Barbour S Richard E. Barbour S Carol A. Kunath P Robert W. Kunath AP Ann T. Richter S John M. Welsch S Daniel Giranda S

### Sail 101

Helaine Baldwin S Keith Baldwin JN Frank Herbst JN Inger Herbst P

# **Introducing the 2002 Waukegan Sail and Power Squadron Bridge**

**Join Us at the In-Laws Restaurant For the Change of Watch on 9 March at 1830** Contact Helaine Baldwin for reservations. 847-253-7252

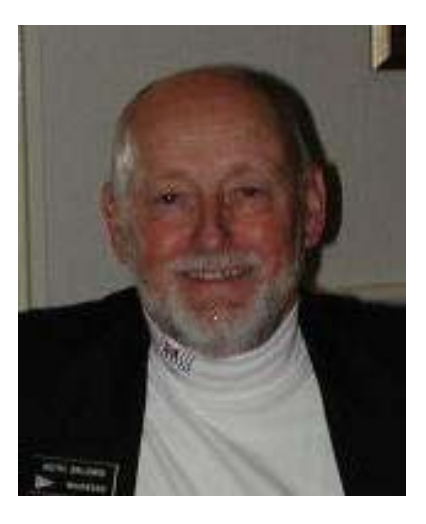

< Commander Keith Baldwin JN

> Executive Officer > Frank Herbst JN

< Administrative **Officer** Bob Kuneth AP

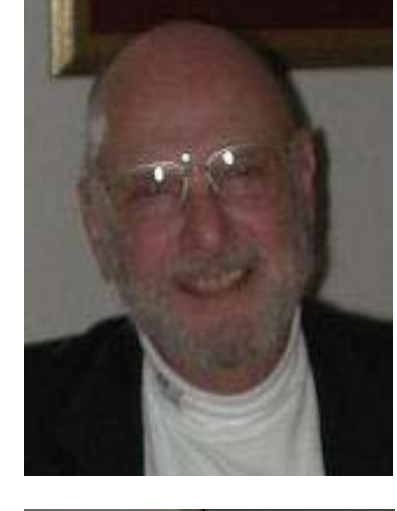

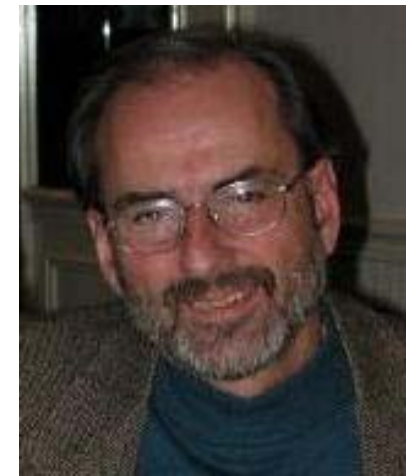

Education Officer > Pete Owen JN

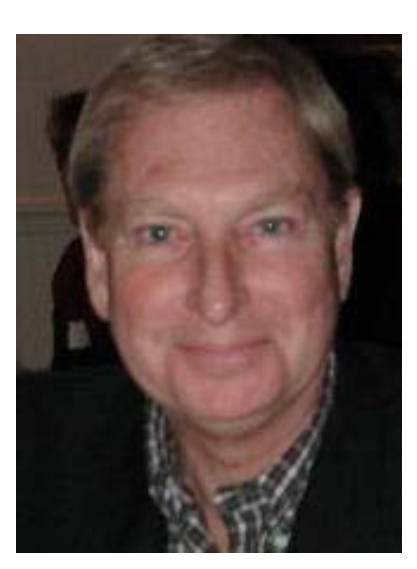

< Treasurer Ken Hallen P

> Secretary > Ellen Ludtke S

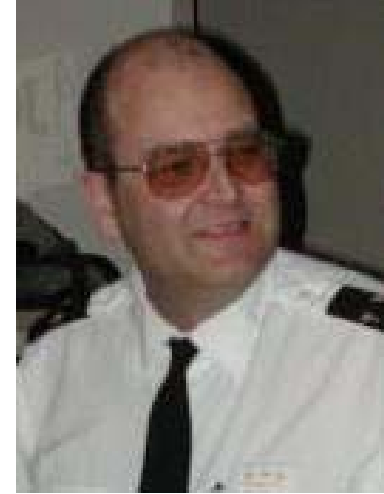

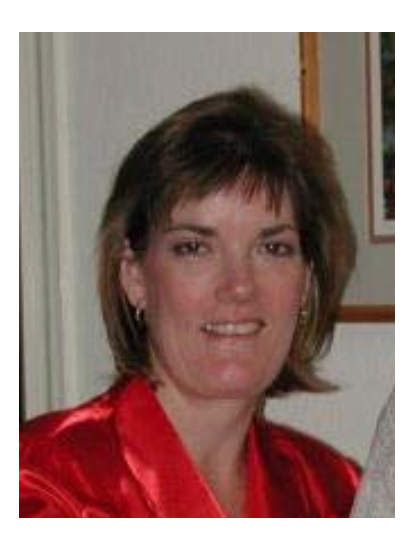

#### The Universal Licensing System, Part IV Lt/C Rich Davidson, P, S/RTO

By now, if you wanted a license in amateur radio, or commercial radio, you will have acquired one. In the commercial world, there are separate licenses for the radio station and for the person who operates it. In amateur radio, technically the same is true, but not as obvious. The call sign of a ham license is the station license. The operator privileges, now only the Technician for VHF only, and the General and Extra class licenses for HF as well, are issued to new applicants. The Novice and Tech Plus and Advanced amateur licenses can be renewed, but no new licenses of those grades will be granted. The two ham license grades with HF privileges below 30 MHz, General and Extra have the ITU required minimum Morse code proficiency requirement of 5 words per minute.

A commercial station license is required for a boat if it is operated outside of the United States or if communications is performed with a foreign station or if operation below 30 MHz is attempted. Pleasure boat owners with VHF radios and using them only in territorial waters and talking only to other such stations, need not obtain a Ship Radio License. On an aircraft, in broadcasting, or in any other commercial circuit, the station must be licensed. Moreover, in these cases where the station must be licensed, so must the operator. For two-way communications, a Restricted Radiotelephone Operator Permit will do. For those who will do maintenance or tuning or adjustments of any maritime or aeronautical or broadcast radios, the higher classes of commercial license are needed. These include the Marine Radiotelephone Operator Permit (MROP), or the General Radiotelephone Operator License, (GROL). For people who operate or fix the safety radios on commercial maritime vessels, the Global Maritime Distress and Safety System Maintainer and/or Operator licenses are required. If radar is involved, then the Ship Radar Endorsement is an added requirement.

Whichever license you have, only the GROL is a lifetime, non-renewable grant. Any station license or other operator license will expire every five years, or ten years for amateur radio licenses. The renewal of these is a process that has changed so much recently that very few people even know what to do to without asking the FCC for advice. I am here to help you on that matter, but even the FCC has changed the rules more than once in the past year alone.

My last article in this series encouraged users to go to the web site http://www.fcc.gov, and then drill down to the Wireless Telecommunications Bureau, which handles these licenses, then to the ULS or Universal Licensing System. In one step, just go to http://www.fcc.gov/wtb/uls. There, you register with your name, TIN (That's Taxpayer Identification Number, an IRS pseudonym for your Social Security Number if you are an individual or an FEIN, the Federal Employer's Identification Number for businesses), email address, and your own choice of a password. Make the password at least six characters long, and I will tell you why later, even though the ULS system will work with a shorter one.

OK so far? Now I will throw you a curve, because that is what the FCC did to us. Just as the ULS was getting settled in, the FCC came up with another computerized process to deal with. It is called CORES, and it stands for the COmmission REgistration System. That web site is at https://gullfoss2.fcc.gov/cores/CoresHo me.html, but you can just go to http://www.fcc.gov and you will find it prominently on the right hand side of the opening page. When you go there, you get to do all of the ULS stuff, again, but this time you will give your home address, phone, and a few more details. Again, you need a password, but it has to be six characters long. You even get to enter a hint to what

your password is, e.g. mother's maiden name, nickname in the fraternity house, name of your Scottish terrier, etc. Keep it clean; it is visible to government officials. For those of us who had registered with the ULS before the CORES was created, they did the CORES registration for us, using our ULS password. I had a five character password, which they backfilled with asterisks. Finding that out was tricky, but I eventually got in and changed both passwords to one with six characters.

What is going on here? First I registered with ULS, now I have to register again with CORES. Whazzup? Well, it turns out that the FCC, just like any other bureaucracy, has a left hand and a right hand, and some lack of coordination. CORES was created for the entire FCC customer list, including big commercial users like broadcasters of radio and TV. ULS was just for the Wireless Telecommunications Bureau, which did not know that the parent FCC had bigger plans in store when they created the ULS. The CORES will replace the ULS eventually, but for now, you need both. When you register with CORES, you will get an FRN, or FCC Registration Number. Excited yet? I have not had such a thrill since I choked down a whole jar of Ovaltine just so I would have the inner seal and be able to get my Secret Decoder Ring and be able to listen to Little Orphan Annie on the radio and decode the secret message every week. Sample secret message -- BE SURE TO DRINK OVALTINE. Just like the FCC, I had to do it all over again, when I sent away for my Jet Jackson (a.k.a. Captain Midnight) secret decoder pin. I wished I saved the darn things. Today they would be worth a fortune. But I digress. By the way, am I dating myself, or what?

You need the FRN for the billing system the FCC uses. You need the ULS in order to renew your license and receive automatic renewal

Continued on page 6 - ULS

### **WELCOME NEW MEMBERS**

Doug Blackard 30' Powerboat

Mark Davenport 14' Sailboat "Marimar"

Stephen and Rosaria Donohoe 30' Powerboat "Sole E' Marie"

Jeffery and Elisabeth Geltz 42' Powerboat "Zin Bin"

#### ULS – Continued from page 5

notices when the licenses expire. In theory, you will be able to just go to the web site, click on the renewal option, get the form for your license and a Form 159 for payment of fees on your computer screen, slip it your bank credit card number, and get a new license in the mail. Fast and painless, in theory. The devil is in the details, but I have gone through this, applied for a Ship license, renewed a GMDSS Operator/Maintainer license, and renewed a Radiotelegraph Operator license. It was not bad at all, once I had everything in place.

Now the devilish details. If you are doing a license modification, the FCC has deemed to use Netscape for their browser. If you use Explorer, you will find that it dead ends at places you will regret, like after you have entered all of your data. One more caveat. Your Netscape has to be the most recent one, including the 128 bit encryption algorithm. If it does not have that feature, you will get all the way to the end, and it will send back a message that your payment online was rejected and you will have to mail in a paper form copy of 159 with the credit card data or a check. The renewal will already be in the system. Failure to complete it with a payment will cause a dismissal of your application for lack of payment. I had that happen with a

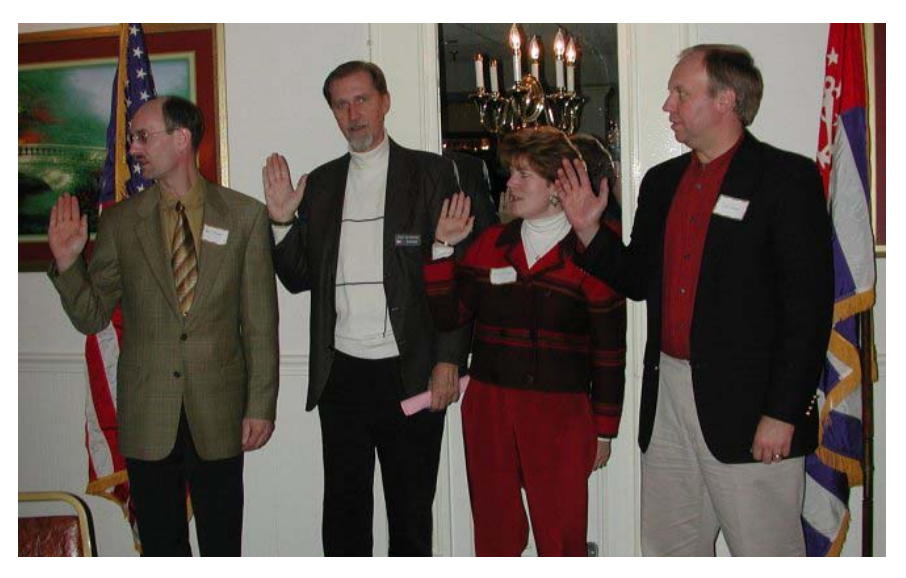

*New members, Mark Davenport, Doug Blackard, Jeffery and Elisabeth Geltz take the pledge at the General Membership Meeting on 09 February at In-Laws Restaurant* 

General Mobile Radio License renewal. I got the dismissal after 30 days and was told that my call sign was not renewable more than 30 days after the expiration of the GMRS license. C'est La Vie, and all that. I made some angry calls to the FCC personnel in Gettysburg, PA, where the license processing is done, and they were sympathetic enough to give me a second chance and did the GMRS renewal for me. I got a bill for the fee only days before the 30 day deadline. This system is not perfect, but when it is de-bugged, it will be very nice. All of your licenses, and I have seven of them, can be renewed in one place, online, with a credit card, and you will get an email reminding you to do so. One more suggestion: Have your printer running and make a copy of all pages that you fill out, just in case you later have to prove what you did online. I am not saying your application will get lost, but you could make a mistake and not know it, so it is nice to record all of your steps.

Every since Al Gore invented the Internet, or so he thought, the government has been very hip to cyberspace. A lot of government services are online. Just go to the FCC web site and you will see how true this is. Amateur radio operators can find exam sites for licenses and a lot of other assistance by going to the American Radio Relay League site at http://www.arrl.org. Commercial license applicants can go to the W5YI Group at http://www.w5yi.org. This is the age of eCommerce, so why should your government be any different? Register today with ULS and CORES, whether you have a license or not, and getting one and renewing it later will be just that much easier. If you have a license now, soon you will only be able to renew it online. As I found out, you have to practice using this before it becomes fast and painless. Better to practice now, than before a renewal deadline is staring at you. Good luck, and enjoy your hobby.

All Members are encouraged to attend the

# DISTRICT 20 - SPRING CONFERENCE

15–17 MARCH 2002 Hosted by the Rockford Power Squadron

Where: Clock Tower Resort, Rockford, Illinois Reservations 1-800-358-7666

Conference Registration: Friday 1300-2000; Saturday 0730-1130

Schedule of events:

Friday Evening – The theme for the evening is "Under the Sea". Socialize at the "Octopus' Garden" and at the hospitality rooms hosted by District 20 squadrons. Don't miss the WSPS Hospitality Room in suite #1508.

Saturday Daytime – A variety of educational seminars are offered in the morning, followed by the District Business Meeting in the afternoon. Notify Keith Baldwin, JN 1-847-253-7252 that you will be attending the meeting so you can become a WSPS delegate to this District event.

Saturday Evening - Cocktail Reception and Formal Dinner Dance. Hospitality Rooms will be open following the dinner/dance.

This will be a fun educational/social/business affair. Good food and drinks are to be found in ample supply. This affair will give all of us a chance to get to know each other better and become acquainted with our fellow District 20 members.

# THE MIDWEST "N" CLUB

Invites all to attend the meeting SUNDAY 17 MARCH AT 0900 at the District 20 Conference

Our Guest Speaker will be AMY SEELEY of the NATIONAL OCEANIC AND ATMOSPHERIC ADMINISTRATION National Weather Service

ALL ARE WELCOME Find out how our weather predictions happen!

# **Ship's Store**

Waukegan Sail and Power Squadron

Polo Shirts - \$25.00 Hats & Sun Visors - \$10.00 Squadron Burgees - \$25.00

To Order Contact: Carol Jernburg (847)259-7356 djernberg@eclassinc.com Return Address: 11419 Zarnstorff Road Richmond IL 60071

#### ADDRESS CORRECTION REQUESTED

PLACE MAILING LABEL HERE

Don't Miss the Annual "Change of Watch Dinner"

Where:

In-Laws Restaurant

When:

Saturday, 9 March 2002

Cocktails start at 1830 followed by dinner at 1930.

Contact Helaine Baldwin for reservations. 847-253-7252

# Deadline for the next Waukeelog is: April 15

If you have stories, articles or suggestions for the next issue please submit to: Mike Ludtke Phone: 815-678-4300 Email: mludtke@rsg.org

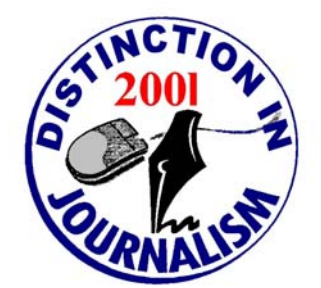

**PLACE STAMP** 

HERE